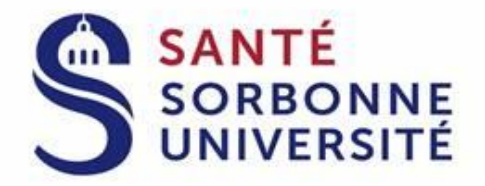

# **HABILITATION À DIRIGER LES RECHERCHES SECTEUR SANTÉ**

# **GUIDE DU CANDIDAT**

# **PRÉSENTATION DU DOSSIER D'HABILITATION**

Les demandes d'inscription ne peuvent être déposées au cours d'une même année universitaire qu'auprès d'un seul établissement. Les candidats ayant déjà été inscrits à ce diplôme dans un autre établissement que Sorbonne Université sont tenus de le signaler [\(arrêté du 23 novembre 1988 modifié par l'arrêté du 13 juillet 1995\)](https://www.legifrance.gouv.fr/loda/id/JORFTEXT000000298904/).

Il est recommandé de rencontrer le président de la commission HDR Santé avant toute soumission de dossier :

**Pr. Olivier BENVENISTE**  Département de Médecine Interne et Immunologie Clinique UMR-S 974 Centre de Recherche en Myologie Hôpital Pitié-Salpêtrière - 47-83, Boulevard de l'Hôpital - 75013 Paris [olivier.benveniste@aphp.fr](mailto:olivier.benveniste@aphp.fr) - 01 42 16 10 88

# **1. Préparation du dossier**

La qualité de présentation et de rédaction du manuscrit est prise en compte par la commission. Le dossier doit absolument comprendre les éléments suivants, sous peine de rejet.

Structure du dossier :

- 1. table des matières en début de document
- 2. curriculum vitae voir section 1.1.
- 3. participation à l'encadrement de jeunes chercheurs voir section 1.2.
- 4. mémoire proprement dit voir section 1.3.
- 5. copie des 5 travaux jugés les plus représentatifs par le candidat voir section 1.3.
- 6. projet de recherche voir section 1.4.
- 7. copie des diplômes voir section 1.5.
- 8. un résumé en quatrième de couverture

# **1.1. Curriculum vitae**

- trajet professionnel après l'internat (ou les études suivies en cas de parcours non médical)
- diplômes (copies des originaux à fournir en annexe)
- publications : indiquer dans des sections séparées
	- les articles publiés
		- dans des revues avec comité de lecture
		- dans des revues sans comité de lecture
		- dans des revues didactiques

Indiquer après chaque citation d'article le facteur d'impact de la revue.

- les ouvrages ou chapitres d'ouvrages
- les conférences invitées.

Il n'est pas nécessaire de faire état des communications orales.

Un tableau récapitulatif doit être obligatoirement être rempli pour faire la synthèse des articles originaux, éditoriaux, et des revues générales (à l'exclusion des lettres et cas cliniques) publiés dans des revues à comité de lecture selon le format suivant :

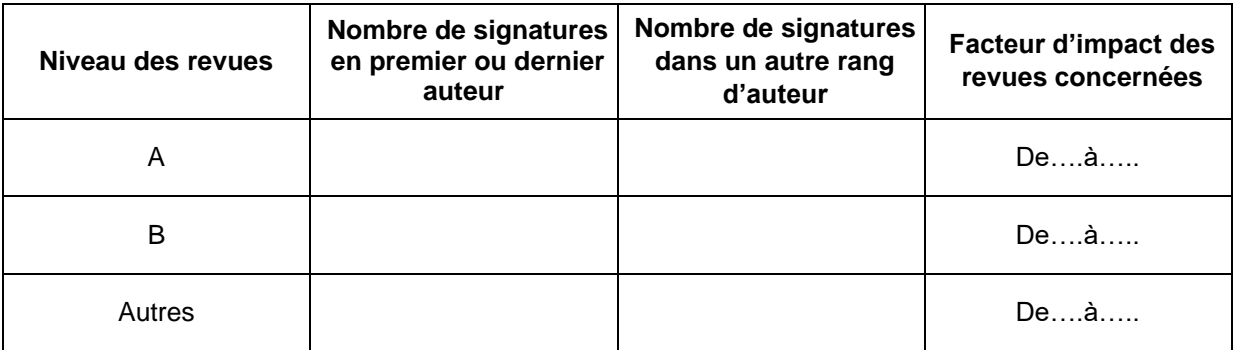

Après ce tableau, doivent être renseignés :

- le score SIGAPS
	- o Le score SIGAPS ne prenant pas en compte les publications *in press*, le candidat est autorisé à le corriger sous réserve de fournir les preuves de l'acceptation de celle-ci.
	- o Les candidats n'ayant pas de connexion avec le système hospitalier de recueil des publications SIGAPS, sont invités à en informer le Pr. Olivier BENVENISTE.
- l'indice H
- le nombre de citations
- stages pré- et post-doctoraux
- stages à l'étranger

# **1.2. Participation à l'encadrement de jeunes chercheurs**

Cette partie est un élément crucial de la constitution du dossier d'HDR et doit démontrer la capacité d'encadrement et de production du candidat avec ses étudiants. Renseigner :

 Le rôle du candidat dans l'encadrement de jeunes chercheurs : master 2, thèses de doctorat, voire thèses d'exercice, mémoires de DES ou DESC

ET

Citer la ou les publications publiée(s) avec chacun d'entre eux.

La publication, et notamment les positions respectives comme auteur de l'étudiant (position en 1<sup>er</sup> ou 2ª) et du coencadrant (1<sup>er</sup>, 2<sup>e</sup>, ou dernier) permettent de démontrer la réalité de ce co-encadrement.

L'encadrement d'au moins un master 2 avec publication dans une revue figurant sur la [liste des revues](https://sante.sorbonne-universite.fr/recherche/liste-des-revues-presumees-non-predatrices) présumée non[prédatrices de Sorbonne Université](https://sante.sorbonne-universite.fr/recherche/liste-des-revues-presumees-non-predatrices) incluant l'étudiant est habituellement considéré comme un minimum requis.

# **1.3. Mémoire proprement dit**

Il s'agit d'un mémoire qui présente l'ensemble des recherches du candidat et le situe par rapport à la littérature internationale, en regroupant les travaux sur les principales thématiques de recherche.

# Forme :

- une 20aine de pages (type article de synthèse)
- rédigé en français ou en anglais
- numéroté en bas à droite
- rédigé en police Time New Roman, taille 12, interligne 1,5
- les paragraphes doivent être justifiés

A ce mémoire s'ajoute la copie des 5 travaux jugés les plus représentatifs par le candidat (importance des résultats, prestige de la revue, importances des collaborations)

# **1.4. Projet de recherche**

Une mise en perspective de la poursuite des recherches par le candidat doit faire l'objet d'un chapitre détaillé (10 à 20 pages) dans le mémoire, en regroupant les projets sur les principales thématiques de recherche.

Il est important d'identifier ce qui relève de la poursuite d'**axes de recherches antérieurs**, et ce qui revient à des axes de recherches **nouveaux**.

Le candidat doit mettre en exergue les **collaborations** prévues pour ces projets, locales, nationales, et internationales, leur cohérence avec la **politique de site** (hospitalière et universitaire), et leur incidence sur la **formation de jeunes chercheurs**.

Le candidat doit préciser les **structures** au sein desquelles ces travaux seront effectués.

Le candidat doit enfin indiquer les **perspectives de carrière** ouvertes par l'obtention d'une Habilitation à Diriger les Recherches.

# **1.5. Copies des diplômes nécessaires à l'inscription à l'HDR**

Les candidats doivent être titulaires :

- 1. d'un diplôme de doctorat d'État et/ou d'Université
- ou
	- 2. d'un diplôme de docteur permettant l'exercice de la médecine, de l'odontologie, de la pharmacie et de la médecine vétérinaire et d'un DEA ou master 2

ou

3. justifier d'un diplôme, de travaux ou d'une expérience d'un niveau équivalent au doctorat

#### **1.6. Proposition de rapporteurs externes**

À transmettre sur feuille libre (ne pas inclure ce document dans le dossier).

Les rapporteurs proposés, choisis en fonction de leur compétence dans le domaine de recherche du candidat, doivent impérativement

- être extérieurs à Sorbonne Université
- ne pas être membre d'un EPST cotutelle d'une UMR du périmètre de Sorbonne Université
- n'avoir jamais publié avec le candidat (vérification Pubmed réalisée à réception du dossier)
- ne pas avoir de lien d'intérêt avec le candidat (ex : ancien chef de service, ancien directeur de thèse ou de master).

Il est conseillé de proposer au moins 6 noms de rapporteurs, avec les profils suivants :

- 2 exercant en Île-de-France
- 2 exerçant en Province
- 2 exerçant à l'étranger (francophones ou non)

accompagnés de leurs coordonnées professionnelles complètes (adresse, téléphone, e-mail).

**Les candidats auront préalablement obtenu l'accord de principe des rapporteurs proposés pour effectuer ce travail de revue de leur dossier**.

# **1.7. Dépôt du dossier**

Prendre contact avec la chargée de suivi des commissions HDR Santé, quant aux modalités.

Faculté de Santé de Sorbonne Université Direction de la Recherche et de la Valorisation - bureau 230 91, Boulevard de l'Hôpital – 75013 PARIS [chloe.daburon@sorbonne-universite.fr](mailto:chloe.daburon@sorbonne-universite.fr) - 06 19 61 92 76

# **2. Passage du dossier en commission :**

Le dossier du candidat passe à deux reprises en commission HDR Santé :

1<sup>er</sup> passage :

Quatre rapporteurs (trois externes issus de la proposition du candidat, un interne à la commission) sont désignés. Le dossier d'habilitation du candidat leur est adressé pour expertise.

2<sup>nd</sup> passage :

Sur la base des quatre rapports d'expertise, la commission émet un avis sur la demande d'inscription au diplôme d'HDR du candidat.

Cet avis peut être très favorable, favorable, réservé (candidature prématurée) ou défavorable.

Le candidat est notifié de l'avis de la commission. En cas d'avis très favorable, favorable ou réservé, il est informé de la suite de la procédure à suivre.

# **3. Soutenance orale**

# **3.1. Composition du jury**

Si son dossier a fait l'objet d'un avis très favorable ou favorable, le candidat doit proposer une composition de jury.

#### [Arrêté du 23 novembre 1988 relatif à l'habilitation à diriger des recherches](https://www.legifrance.gouv.fr/loda/id/LEGITEXT000028933129) – article 6 relatif au jury :

*Il est composé d'au moins 5 membres choisis parmi les personnels enseignants habilités à diriger des recherches des établissements d'enseignement supérieur public, les directeurs et maîtres de recherche des établissements publics à caractère scientifique et technologique et, pour au moins de la moitié, de personnalités françaises ou étrangères extérieures à l'établissement et reconnues en raison de leur compétence scientifique.*

*La moitié du jury, au moins, doit être composée de professeurs ou assimilés au sens de [l'article 1er de l'arrêté du 19](https://www.legifrance.gouv.fr/loda/id/LEGIARTI000019860298/1992-06-24/)  [février 1987](https://www.legifrance.gouv.fr/loda/id/LEGIARTI000019860298/1992-06-24/)* [en réalité Arrêté du 15 juin 1992] *susvisé.*

# Récapitulatif :

- au moins 5 membres du jury parmi les
	- o personnels enseignants HDR des établissements d'enseignement supérieur publics
	- o directeurs et maîtres de recherche des EPST (Inserm, CNRS, IRD, INRAE, INRIA, INED)
- la moitié au moins du jury est extérieure à Sorbonne Université
- Règle SU : il faut inclure au moins 1 des rapporteurs externes ayant étudié le mémoire du candidat (possibilité d'inclure les 3).
- la moitié du jury est composée de professeurs ou [assimilés](https://www.legifrance.gouv.fr/loda/id/LEGIARTI000019860298/1992-06-24/)

Le candidat détaille la composition de son jury via un formulaire qui lui aura été préalablement fourni, et indique une date de soutenance.

Il est demandé de prévoir un **délai d'au moins 5 semaines** entre le moment où le candidat transmet sa composition de jury à la chargée de suivi des commissions HDR Santé, et la date de soutenance fixée par le candidat.

Sa demande d'autorisation à se présenter en soutenance est transmise à la présidente de Sorbonne Université. Le candidat est informé de la suite donnée à sa demande. S'il est autorisé à soutenir, son dossier est transmis à la scolarité de 3<sup>e</sup> cycle.

# **3.2. Inscription au diplôme d'HDR :**

La scolarité de 3<sup>e</sup> cycle prend contact avec le candidat en vue de son inscription au diplôme d'HDR. Le montant des droits d'inscription au diplôme d'HDR, pour l'année universitaire 2023-2024, s'élève à 380 €.

Une fois inscrit et avant sa soutenance, la scolarité transmet au candidat plusieurs trames de documents :

- -procès-verbal
- si la soutenance se tient partiellement ou intégralement en visioconférence :

-rapport technique

-formulaire de délégation de signature (à faire compléter et signer en amont par les membres du jury concernés)

# **3.3. Soutenance :**

[Arrêté du 23 novembre 1988 relatif à l'habilitation à diriger des recherches](https://www.legifrance.gouv.fr/loda/id/LEGITEXT000028933129) – articles 6 et 7

Le jury désigne en son sein

- un président
- deux rapporteurs, qui doivent être extérieurs à Sorbonne Université.

La présentation est publique.

Toutefois, si l'objet des travaux l'exige, la présidente de Sorbonne Université peut prendre toute disposition utile pour en protéger le caractère confidentiel. Ce point doit être signalé le plus tôt possible lors de la soumission du dossier de candidature.

La soutenance peut se tenir en présentiel et/ou en vidéoconférence. Le candidat et les membres du jury peuvent participer à la soutenance par tout moyen de télécommunication permettant leur identification et garantissant

participation effective. Les moyens techniques mis en œuvre s'efforcent d'assurer la publicité des débats. La confidentialité des délibérations du jury doit également être garantie.

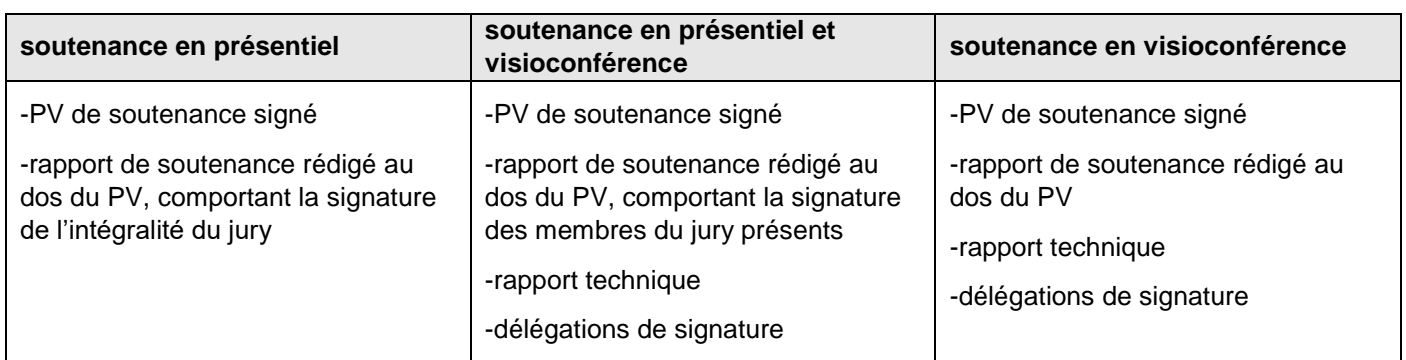

Après la soutenance, le président du jury transmet à la scolarité :

Seuls les documents **originaux** pourront être pris en compte par la scolarité. L'adresse postale de renvoi est communiquée par la scolarité.